## **ROUTING AND RESOURCES** Manufacturing

The labor, machinery, and tooling elements of manufacturing can be as crucial as the component materials you use. These are the elements that can cause production to come to a crawl and cause costs to far exceed projections. The TRAVERSE Routing and Resources application provides the functionality to define these important pieces of your manufacturing software solution.

Working with the Bill of Materials module, the Routing and Resources application defines elements such as work centers, labor, machinery, and tooling. By breaking down the process in the labor types, machine groups, and tooling, Routing and Resources enables you to define operations as a combination of these elements. You can then create routings as a set of step-by-step operations and you can use them in the Bill of Materials application without needing to recreate them each time.

Routing and Resources also provides a sophisticated base for future customization with a comprehensive tooling database, labor and machinery pricing algorithms, and a complete shop calendar feature.

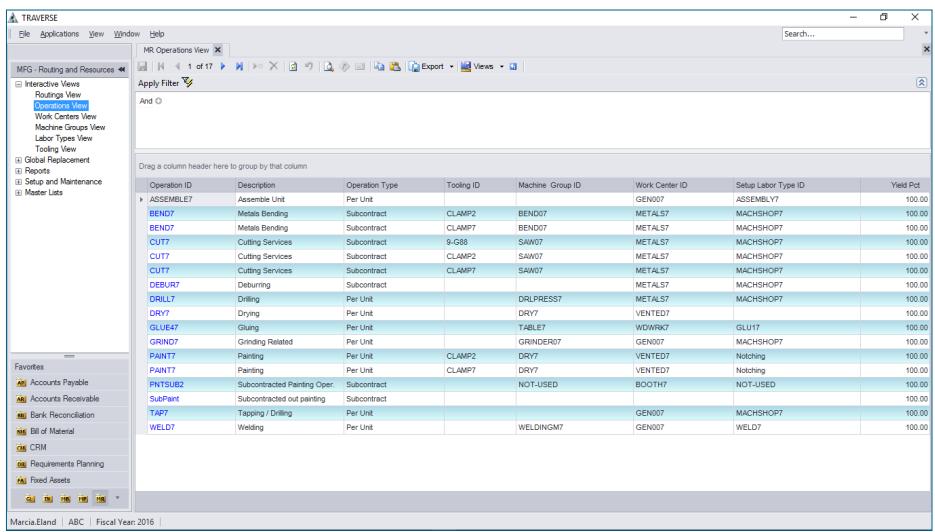

*From Tooling to Labor, the Routing and Resources module is flexible enough to grow with your company.*

- **• Easily define resource elements such as work centers, labor, machinery, and tooling.**
- **• Use interactive views to gain greater control of costs associated with production.**

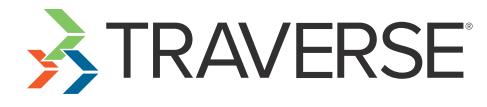

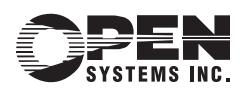

## Features:

- **• Globaly replace labor types, machine groups, tooling, and more.**
- **• Calculate overhead by labor, machinery, piece, and/or flat rate.**
- **• Set up required labor by machine group.**
- **• Define tooling by operation.**
- **• Estimate billing rates.**
- **• Interface with General Ledger and account definition for costing purposes.**
- **• Keep track of details with extensive notes fields.**
- **• Attach media for CAD diagrams, videos, and pictures.**
- **• Keep a detailed tooling database.**
- **• Use flexible costing algorithms.**
- **• Add extra user-definable fields.**
- **• Perform subcontracted operations.**
- **• Keep track of vendor information for multiple subcontractors.**

| A. TRAVERSE                                                                                                    |                                                   |                                                                  |              |                         |           |                                                  |                              |                  |                        |         | $\overline{a}$<br>$\sim$      | ᆓ                     |
|----------------------------------------------------------------------------------------------------|---------------------------------------------------|------------------------------------------------------------------|--------------|-------------------------|-----------|--------------------------------------------------|------------------------------|------------------|------------------------|---------|-------------------------------|-----------------------|
| File Applications View Window Help                                                                                                    |                                                   |                                                                  |              |                         |           |                                                  |                              |                  |                        | Search  |                               |                       |
|                                                                                                    | MR Routings View X                                |                                                                  |              |                         |           |                                                  |                              |                  |                        |         |                               | $\boldsymbol{\times}$ |
| MFG - Routing and Resources *                                                                                                    |                                                   | 同 H < 1 of7 ▶ N   > ×   日 ウ   ユ ② 三  「山 西   白 Bopot - 湖 Vews - ロ |              |                         |           |                                                  |                              |                  |                        |         |                               |                       |
| E Interactive Views<br>Routings View<br><b>Operations View</b><br>Work Centers Mew<br>Machine Groups View<br><b>Labor Types Vew</b><br><b>Tooling View</b><br>(ii) Global Replacement<br><b>El Reports</b><br>(i) Setup and Maintenance<br><b>SK Master Lists</b> | Apply Filter                                      |                                                                  |              |                         |           |                                                  |                              |                  |                        |         |                               | 図                     |
|                                                                                                    | And O                                             |                                                                  |              |                         |           |                                                  |                              |                  |                        |         |                               |                       |
|                                                                                                    | Drag a column header here to group by that column |                                                                  |              |                         |           |                                                  |                              |                  |                        |         |                               |                       |
|                                                                                                    | Routing ID                                        | Description                                                      | Operation ID | Operation De.           | Work Cen. | Work Center Des.                                 | Labor Type Des.              | Machine Gro.     | Machine Group D.       | Overlap | <b>Notes</b>                  |                       |
|                                                                                                    | > Routing7                                        | Atemate Routing for 45 WELD?                                     |              | Welding                 | GEN007    | Main Shop Floor                                  | Welding Related              | <b>WELDINGM7</b> | Hobart 136 Welder      | O       |                               |                       |
|                                                                                                    | Routing7                                          | Atemate Routing for 45 GRIND7                                    |              | Grinding Related GEN007 |           | Main Shop Floor                                  | Machine Shop Lab., GRINDER07 |                  | Delta 23-725 Industri. | $\Box$  |                               |                       |
|                                                                                                    | Routing7                                          | Atemate Routing for 45 PAINT7                                    |              | Painting                | VENTED?   | Ventilated Drying Ar                             | <b>Painting Related</b>      | BOOTH?           | Paint Drying Booth 7   | o       |                               |                       |
|                                                                                                    | Routing7                                          | Alternate Routing for 45 DRY7                                    |              | Drying                  | VENTED?   | Ventilated Drying Ar., Labor Not Applicable DRY7 |                              |                  | Painting Unit 7        | $\Box$  |                               |                       |
|                                                                                                    | Routing7                                          | Atemate Routing for 45 ASSEMBLE7                                 |              | Assemble Unit           | GEN007    | Main Shop Floor                                  | General Light Ass NOT-USED   |                  | Machine Group Not      | $\Box$  | Notes for Assembly Unit 7 in. |                       |
|                                                                                                    | Routing7-2                                        | Routing for 4517                                                 | PNTSUB2      | Subcontracted           | NOTJUSED  | Work Center Not Ap., Labor Not Applicable        |                              |                  |                        | $\Box$  |                               |                       |
|                                                                                                    | Routing7-2                                        | Routing for 4517                                                 | ASSEMBLET    | Assemble Unit           | GEN007    | Main Shop Floor                                  | General Light Ass., NOT-USED |                  | Machine Group Not.     | $\Box$  | Notes for Assembly Unit 7 in  |                       |
| $=$<br>Favortez                                                                                                    |                                                   |                                                                  |              |                         |           |                                                  |                              |                  |                        |         |                               |                       |
| <b>All</b> Accounts Payable                                                                                                    |                                                   |                                                                  |              |                         |           |                                                  |                              |                  |                        |         |                               |                       |
| All Accounts Receivable                                                                                                    |                                                   |                                                                  |              |                         |           |                                                  |                              |                  |                        |         |                               |                       |
| <b>AN</b> Back Reconciletion                                                                                                    |                                                   |                                                                  |              |                         |           |                                                  |                              |                  |                        |         |                               |                       |
| <b>He Bill of Material</b>                                                                                                    |                                                   |                                                                  |              |                         |           |                                                  |                              |                  |                        |         |                               |                       |
| <b>GE CRM</b>                                                                                                    |                                                   |                                                                  |              |                         |           |                                                  |                              |                  |                        |         |                               |                       |
| <b>De</b> Requirements Planning                                                                                                    |                                                   |                                                                  |              |                         |           |                                                  |                              |                  |                        |         |                               |                       |
| <b>Wall</b> Fleed Assets                                                                                                    |                                                   |                                                                  |              |                         |           |                                                  |                              |                  |                        |         |                               |                       |
|                                                                                                    |                                                   |                                                                  |              |                         |           |                                                  |                              |                  |                        |         |                               |                       |
| ■ 图 图 下                                                                                                    |                                                   |                                                                  |              |                         |           |                                                  |                              |                  |                        |         |                               |                       |

*Determine overhead costs in a variety of methods.*

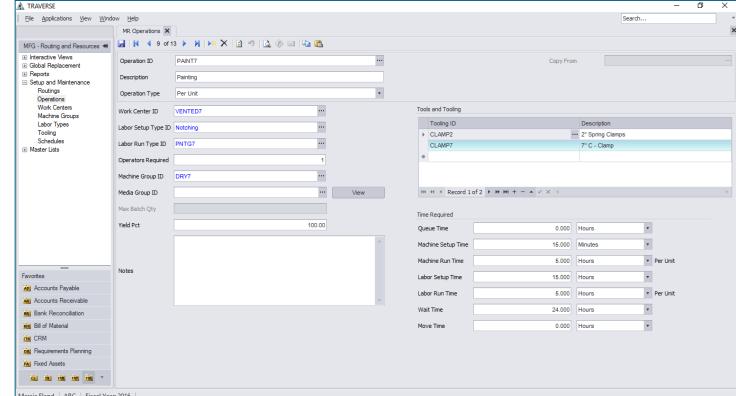

*Operations define what you do and provide a comprehensive method of determining how long each operation takes.*

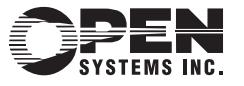

4301 Dean Lakes Boulevard, Shakopee, MN 55379

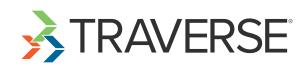

## Routing and Resources Reports:

**Operations Where Used Work Center Where Used Machine Groups Where Used Labor Types Where Used Tooling Where Used**